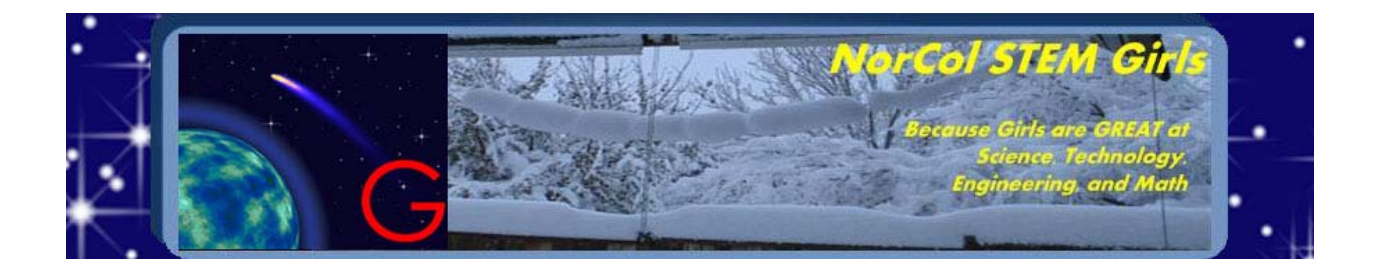

# **NorCol STEM Girls – Style Guide**

By Marie Vans

Version 1.0. May 11, 2012

This style guide applies to the NorCol STEM Girls website only.

## **Colors:**

Colors used in pages:

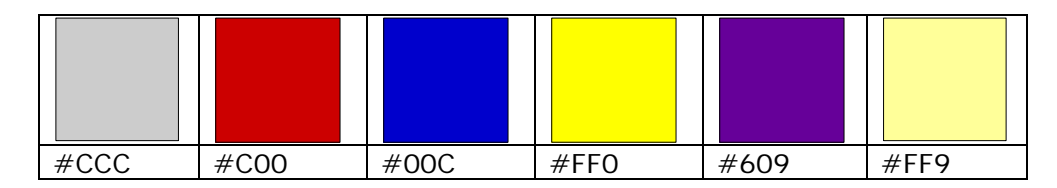

### *Background:*

Every page should use the "glittering stars on a dark background" by Debycoles, retrieved from Stock Free Images and Dreamstime Stock Photos, on every page for the <body> element. This image is available at:

http://www.stockfreeimages.com & http://www.dreamstime.com

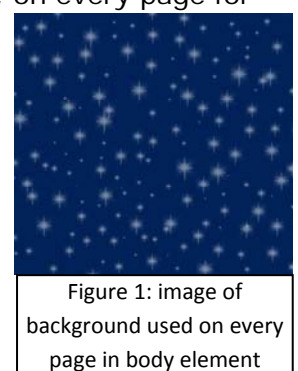

Background color for top navigation, sidebar, content and footer is grey (#CCC).

Text color for links in the top navigation tabs is white (#FFF) for the visited state, dark blue (#00F) for the unvisited state, and bold yellow (#FF0) for the hover state. Background color for sidebar headings is blue (#00C).

Text color for sidebar headings is white (#FFF).

Text color for unvisited sidebar links is blue (#00C), red (#C00) for the hover state, and dark purple (#609) for visited links.

Sidebar text is blue (#00C).

Default body text is blue (#00C).

Page indicator background is dark blue (#00C);

Page indicator text is dark yellow (#FF0)

Emphasized text within content may include the color red (#C00).

Content elements may or may not use borders to visually separate content. The only restriction on these borders is they must either be blue (#00C) or red (#C00).

Background color of form text-input areas are light yellow. (#FF9)

Footnotes border should be medium dotted blue (#00C).

### **Layout:**

This site uses a fluid layout with a header/masthead with a top navigation and a sidebar that must appear on every page with the exception of the form reply and 404 pages. Layout is defined in the CSS style sheet.

## **Header & Footer:**

All pages must contain the header and footer on each page of the site. Both sections are text files and are implemented as SSI <!--#include virtual="… .txt"--> command on each page. They are placed outside the main content area of the page (before top navigation and after the last block element in the main content section).

### **Page Titles:**

The homepage title is: "NorCol STEM Girls - STEM for Girls in Northern Colorado". All other subpage titles follow the format "NorCol STEM Girls – Page Name", where "Page Name" is the same as the page indicator name at the top of the content area. (See the Navigation section.)

### **Fonts:**

All text within the website should use a serif font. The order in which browsers should choose the font is: Georgia, "Times New Roman", Times, serif. Emphasized text may use the small-caps font variant and/or the bold font weight.

# **Navigation:**

### *Main Navigation:*

There are two navigation areas on each page in the website. The main navigation is implemented at the top, beneath the header. These are implemented using a tab image and include the link to the home page. A second navigation area is included in the sidebar. In order to keep the top navigation as simple as possible, it is suggested that any new pages added to the website be placed in the sidebar.

#### *Breadcrumbs:*

Breadcrumbs are implemented in two ways depending on the current page. If the current page is one of those reachable from the sidebar, a list indicator pointing to the current page is displayed using the "urhere.jpg" arrow image:  $\rightarrow$ 

All other page links maintain the "link icon.jpg" indicator.

If the current page is one of those reachable via the top navigation, all list indicators for page links in the sidebar remain blue. A second method for determining current location is implemented using a narrow banner across the top of the content section which contains the name of the page. Regardless of whether the page is reachable via the top navigation or the sidebar, the current page is indicated within the thin banner to the right of the page.

## **Images & Logo:**

There are two important images that must be used on every page. The first is the G-Comet Logo, the comet image, by Geraktv is taken from Stock Free Images & Dreamstime Stock Photos:

http://www.stockfreeimages.com

http://www.dreamstime.com

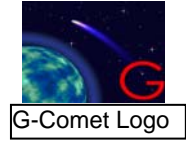

The logo is also used for the site favicon.

The second is an image map of links to social networks that must appear in the sidebar on every page with the exception of the form reply and the 404 page:

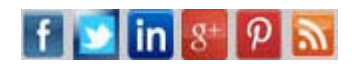

All other images must appear in the content. Data-bearing images should include links to larger versions for accessibility.

All <img> and <map> elements must use the "alt" attribute for accessibility. <map> elements should also use the "title" attribute to create a pop-up label describing the content of the image map.

# **Content:**

### *Capitalization of Titles & Headings:*

Titles and headings may be blue (#00C) or red (#C00). There is no restriction on size, other than it should be larger than the standard body text. Important words should be capitalized and common words which have no direct relationship to the content domain do not have to be capitalized.

#### *Tables:*

Headings and data may be blue (#00C) or red (#C00). The only restriction is that, all data should appear in the same color. Data tables must use the table header element, <th>, the <caption> element, and the <table summary…> attribute. No tables may be used for layout or design purposes.

#### *Lists:*

List-styles are not restricted. The navigation "list images" used in the sidebar (see breadcrumbs section above) may be used, but it is suggested that use be restricted to very important content. Overuse may result in a cluttered page and obscure main points.

#### *Links:*

Navigation links in the body follow the usual blue (#00C) for unvisited links, dark purple (#609) for visited links

### *Footnotes & Citations:*

Footnotes are implemented using internal links between citation and reference. The citations must be numbered starting with the number 1, using superscript font and listed sequentially as they appear in the content. Numbering is reset on each page. The footnotes section must appear as the last section in the main content area. It must contain a medium blue (#00C) dotted border and be implemented as an ordered list matching the citation number with a link back to the citation for which the reference refers. Font size in the footnotes section should be 80% of the normal text size.

## **HTML DOCTYPE:**

XHTML 1.0 Transitional DOCTYPE is used on all pages with the exception of those containing <object> elements, other than php pages. php are exceptional because they cannot be validated using the W3C Validator.

> <!DOCTYPE html PUBLIC "‐//W3C//DTD XHTML 1.0 Transitional//EN" "http://www.w3.org/TR/xhtml1/DTD/xhtml1‐transitional.dtd">

The HTML DOCTYPE is used on HTML pages containing <object> elements because the W3C HTML Validator does not recognize this element for XHTML 1.0 Transitional.

<!DOCTYPE HTML>